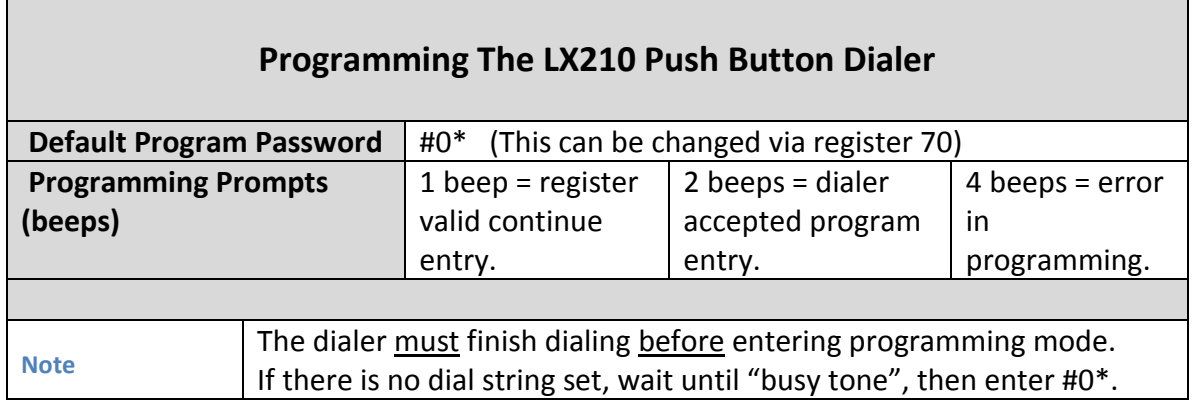

## Programming:

To program the LX210 connect a telephone with a keypad to the same line as the dialer. Pick up the telephone then push the button and wait for the short busy tone and enter program password #0\* using the telephone keypad and wait for the beep. You are now in program mode and may program any of the below registers.

Example: Dialer will dial 5551212 when button is pushed.

- 1. Lift telephone handset and push button.
- 2. Wait for short busy tone.
- 3. Dial #0\* to enter program mode
- 4. Dial 01 and wait for beep (Register 01 DIAL OUT STRING 1)
- 5. Dial 5551212 ## and wait for beep
- 6. Dial 20 and wait for beep (Register 20 DIAL INSTRUCTIONS)
- 7. Dial 62 (makes dialer pause for 2 seconds)
- 8. Dial 1 (makes dialer dial out contents of register 1) in this case 5551212
- 9. Dial 60 (makes dialer pause 10 seconds then hangs up)
- 10. Dial ## and wait for beep.
- 11. Dial \*\* (exits programming)
- 12. Done

## www.telongo.com **LX210 Push Button Dialer Users Manual**

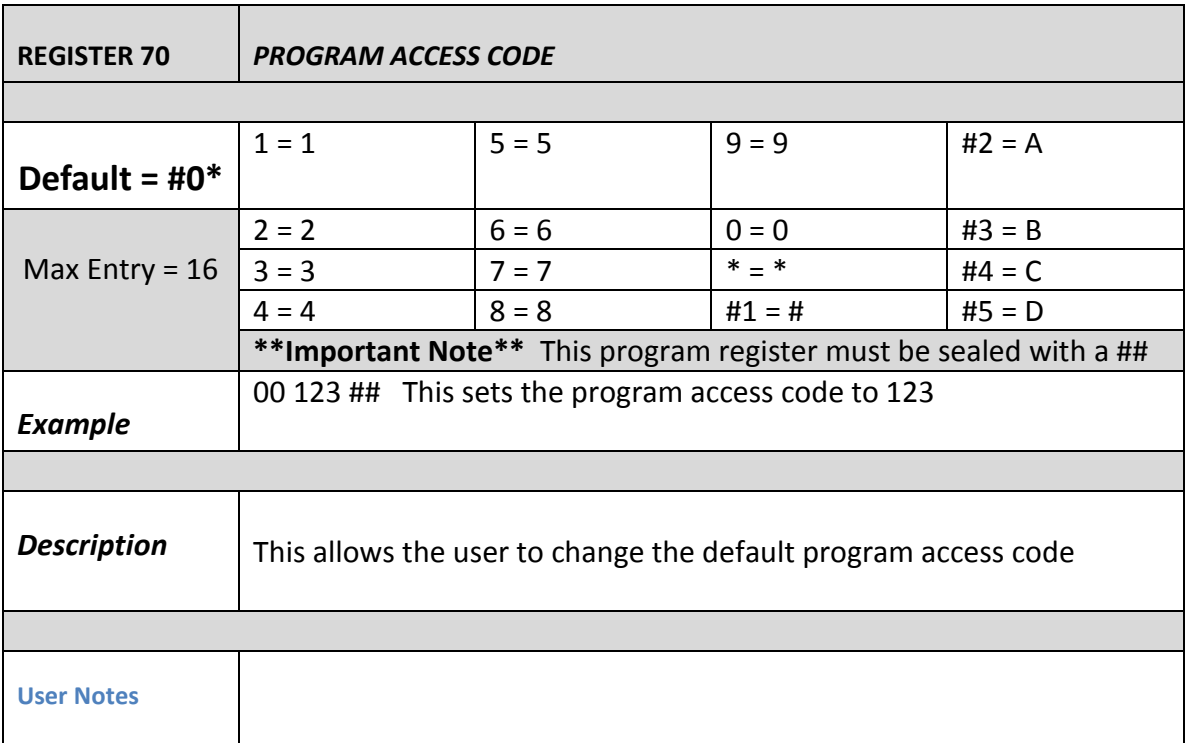

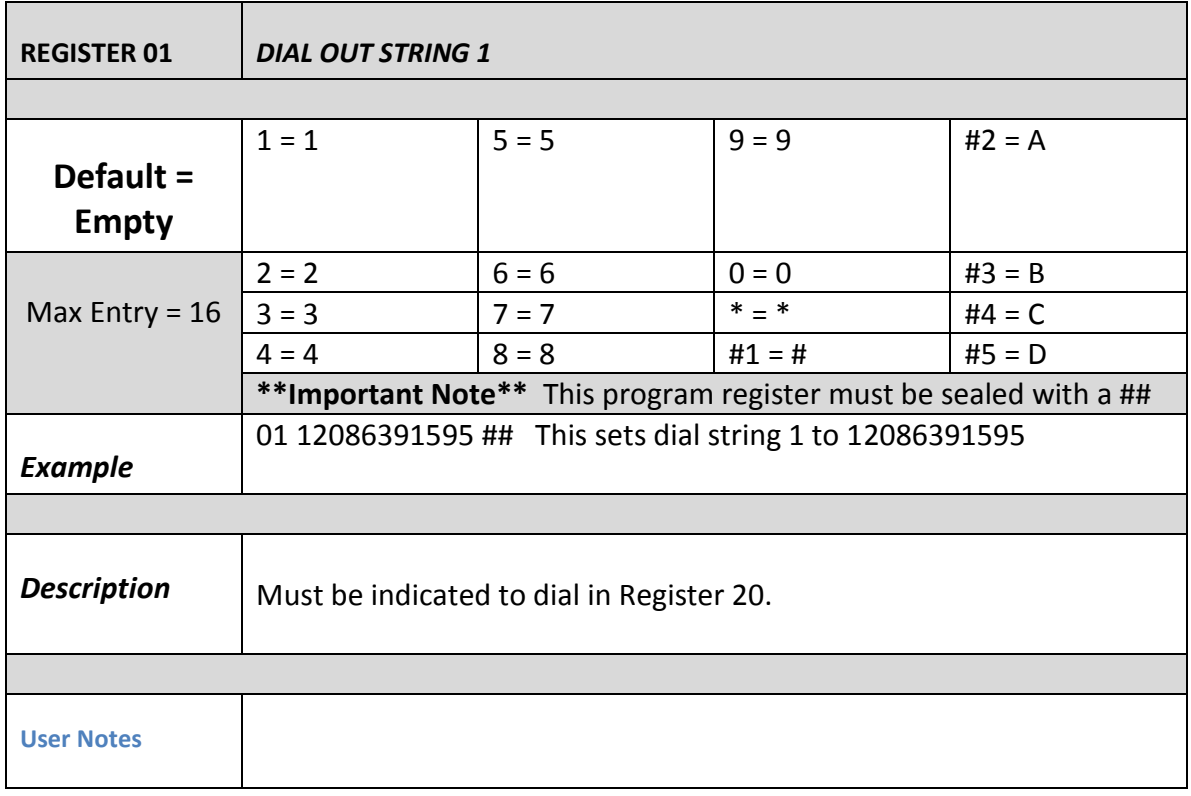

 $\begin{array}{c}\n2 \\
\hline\n\end{array}$ 

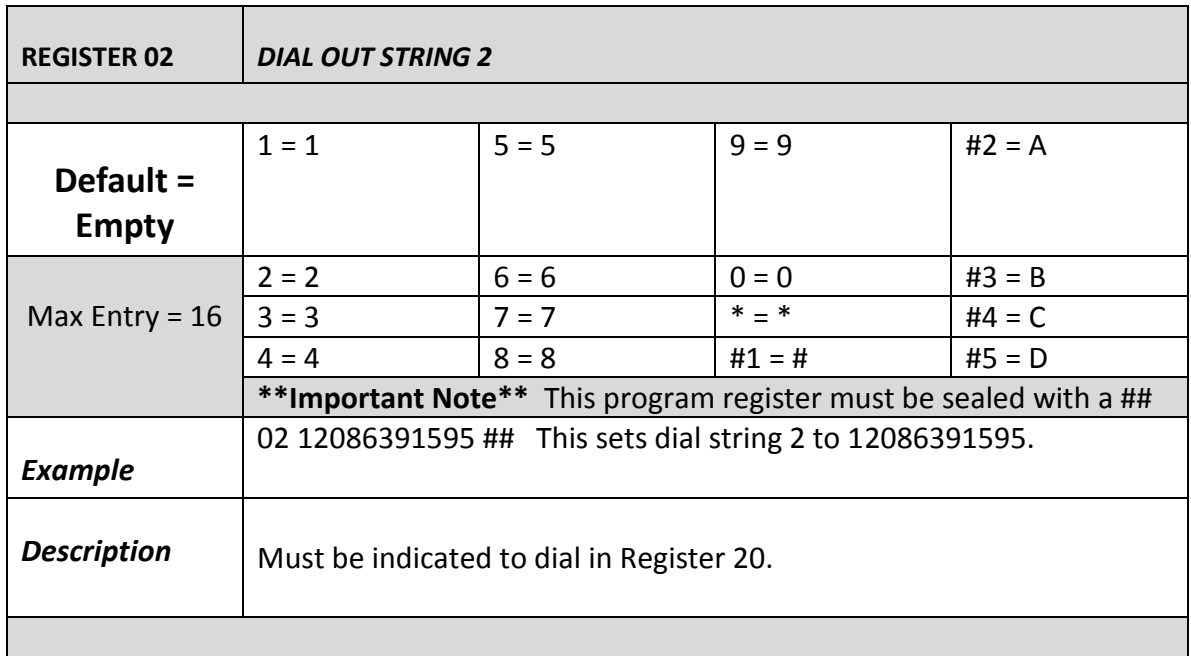

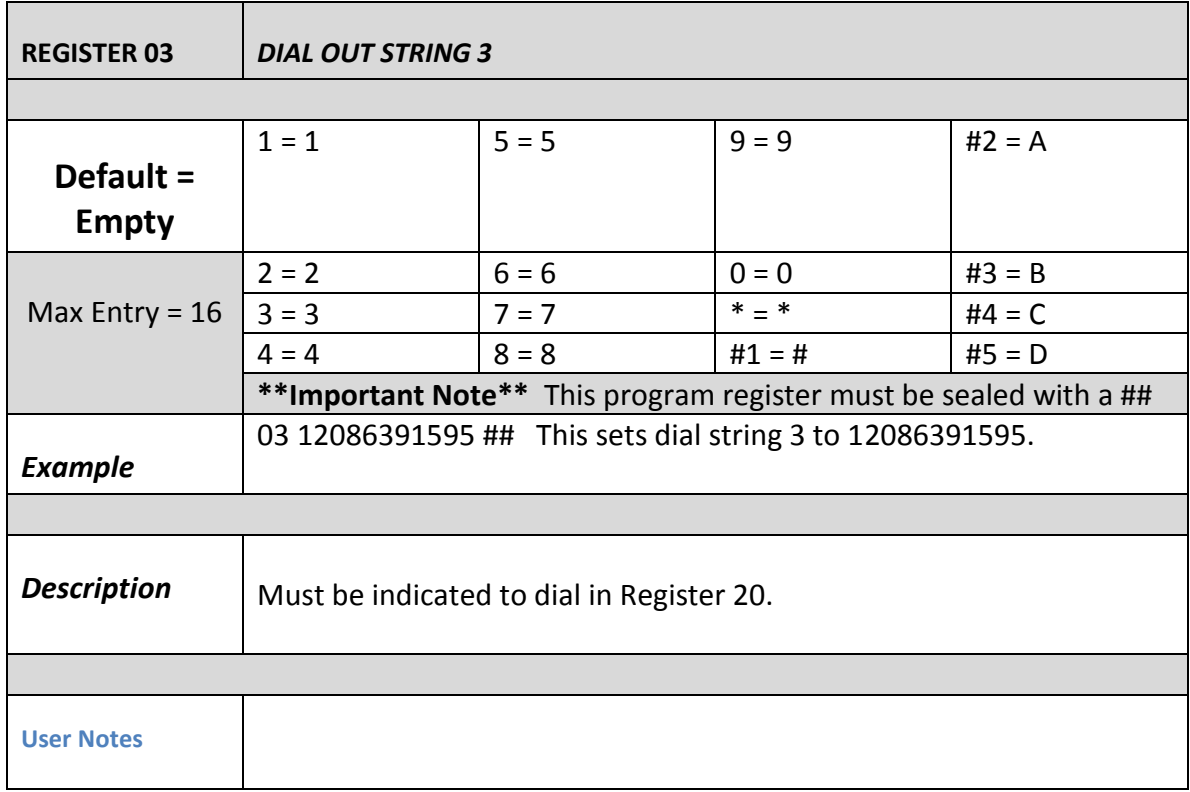

3

## www.telongo.com **LX210 Push Button Dialer Users Manual**

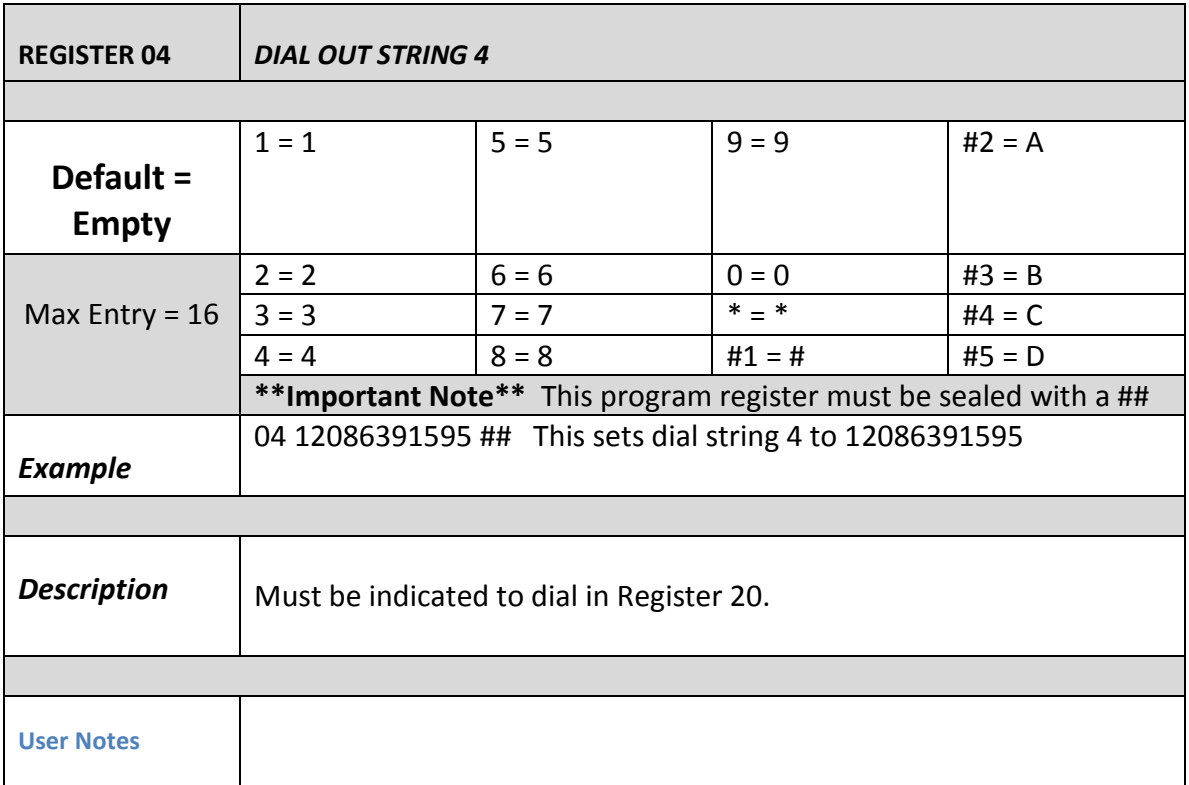

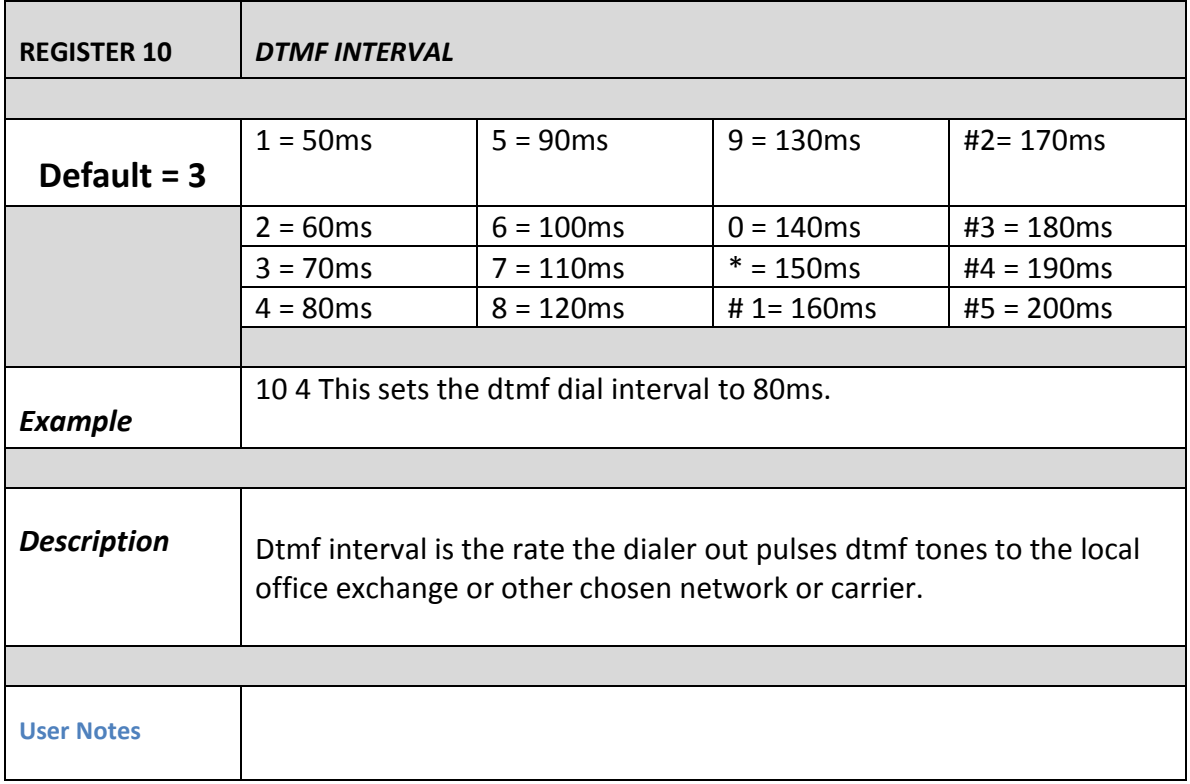

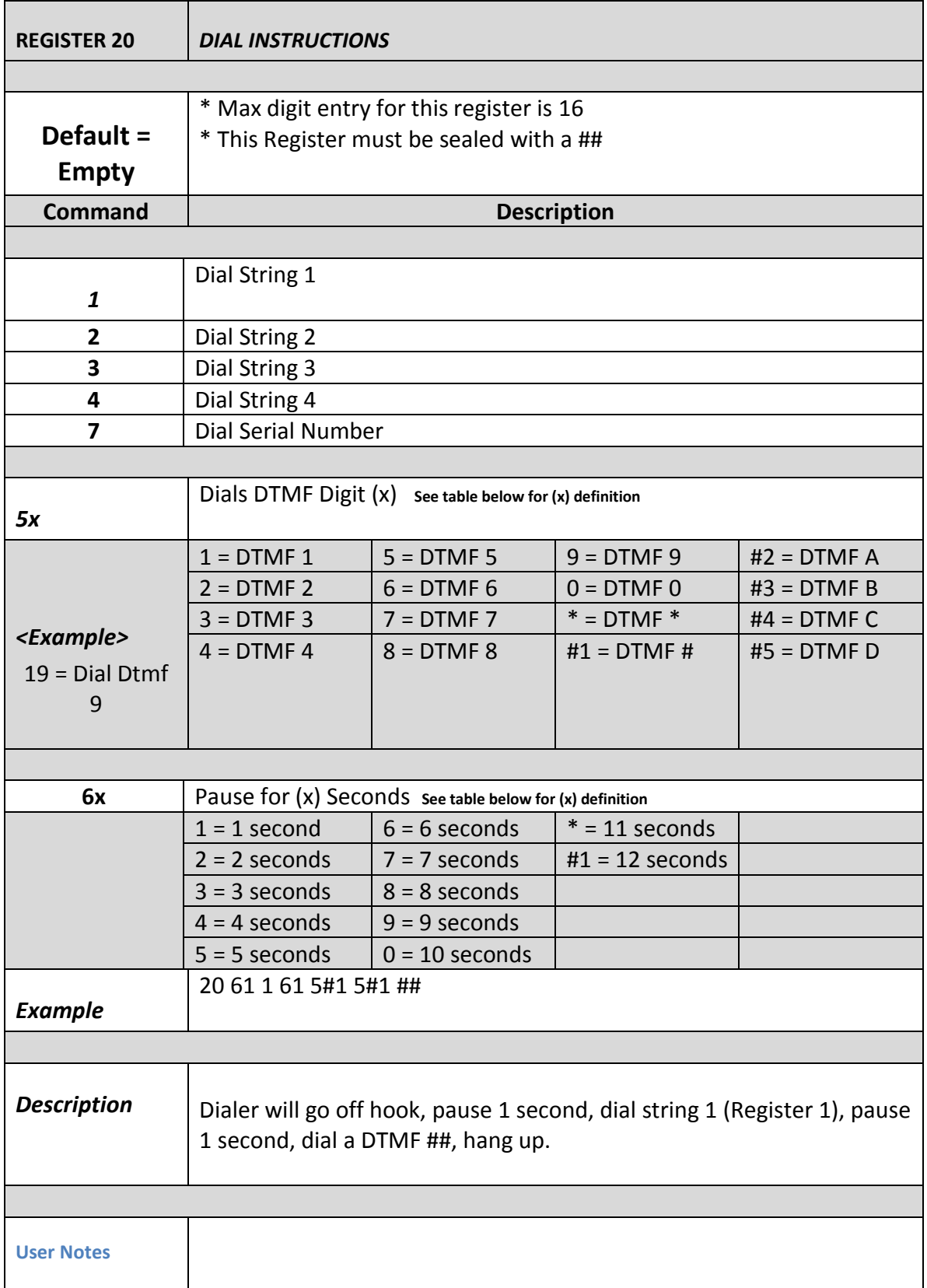

**The Second Second** 

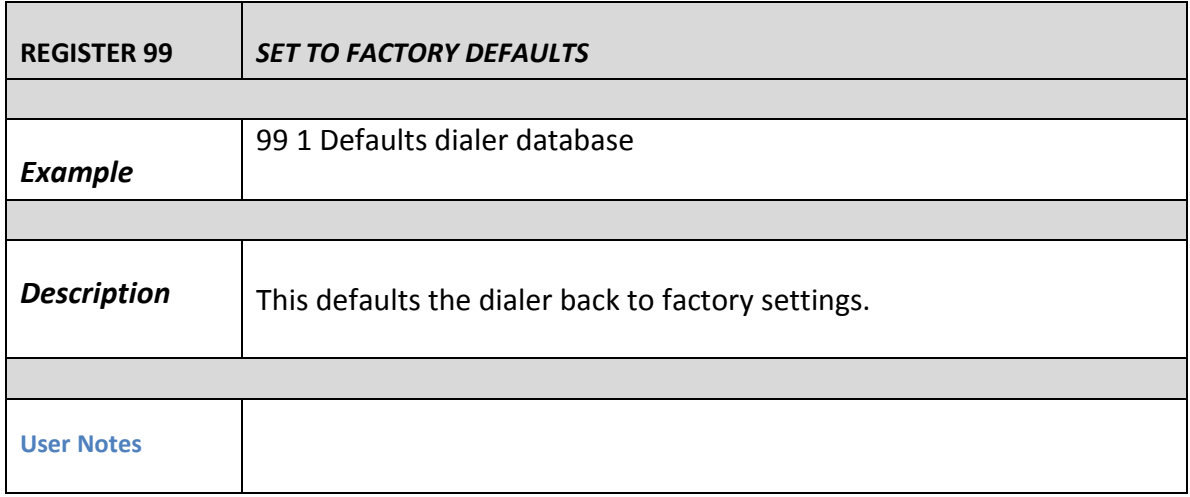

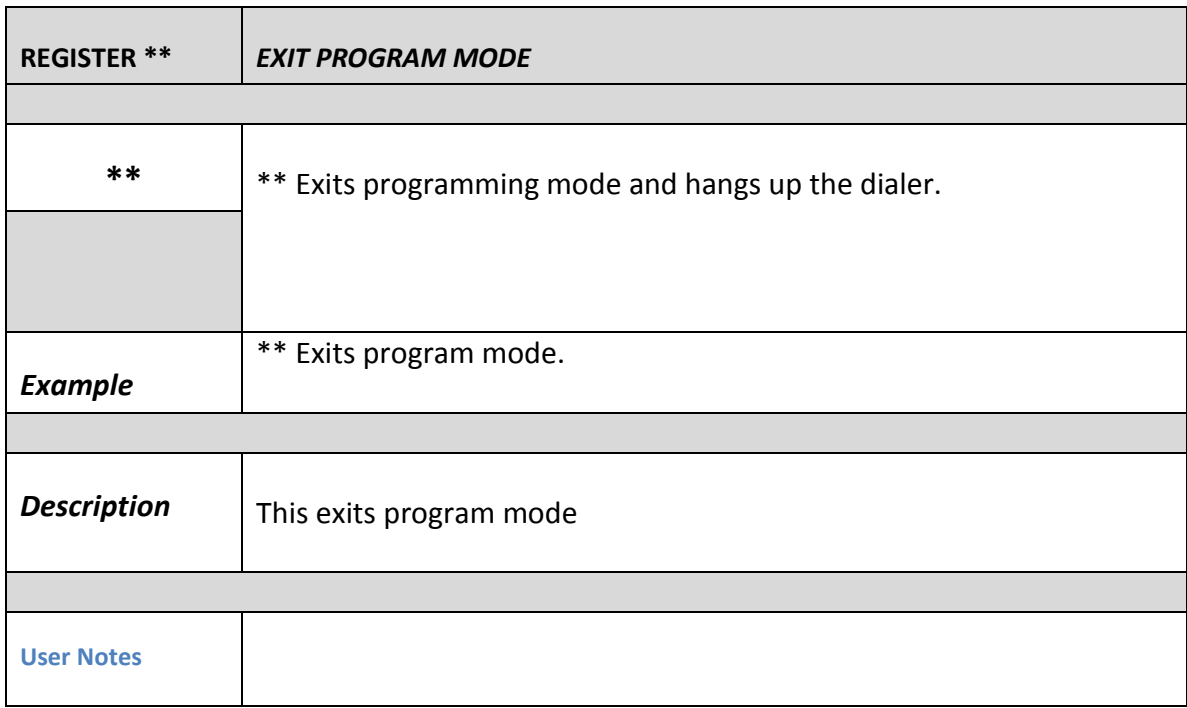